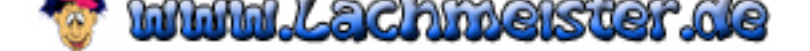

## Rotkäppchen V 3.0

[Es war einmal ein kleines, süßes Mädchen, das immer ein Käppchen](http://www.lachmeister.de/)  aus rotem Samt trug. Aufgrund dieses Attributes erhielt es ein Assign unter dem symbolischen Alias "Rotkäppchen".

Eines Tages sprach die Mutter: "Rotkäppchen, die Gesundheit Deiner Großmutter hat einen Interrupt bekommen. Wir müssen ein Pflege-Programm entwickeln und bei Großmutter installieren, um das Problem zu lösen. Auf Deinem Path dorthin verirre Dich jedoch nicht im Walde der alten Sprachen, sondern gehe nur strukturierte Wege. Nutze dabei immer eine Hochsprache der 4. Generation, dann kann sich Großmutter schnell wieder recovern. Und achte darauf, dass Dein Pflege-Programm transaktionsorientiert ist, damit es die Großmutter nicht noch mehr belastet."

Da der Weg zum Haus der Großmutter reentrant war, traf Rotkäppchen den bösen Wolf. Er tat sehr benutzerfreundlich, hatte im Background jedoch schon einen Abort auf dem Stack. Während Rotkäppchen einen Goto ins nahe gelegene Blumen-Array machte, ging der Wolf im Direktzugriff zur Großmutter und erase-te sie unverzüglich durch einen Delete. Ohne lange Waitstates, gab er sich den Anschein kompatibel zu sein und nahm die logische Sicht der Großmutter an. Dann legte er sich in ihren Speicherplatz.

Kurz danach lokalisierte auch Rotkäppchen die Adresse der Großmutter und trat in den Speicherraum. Vor Installation des Pflege-Programms machte Rotkäppchen sicherheitshalber einen Verify und fragte:

"Ei Großmutter, warum hast Du so große Augen ?"

"Weil ich zufriedene Endbenutzer sehe."

"Ei Großmutter, warum hast Du so große Ohren ?"

"Damit ich die Wünsche der User besser verstehen kann."

"Ei Großmutter, warum hast Du so ein großes Maul ?"

"Damit ich Dich besser canceln kann !"

Sprachs und nahm das arme Ding als Input. Nach einem Logoff machte der Wolf einen Power-down, aktivierte seinen Sleep-mode und begann laut zu schnarchen.

Als der Jäger auf seinem Loop durch den Wald am Directory der Großmutter vorbeiscrollte, sah er durch ein Window den Wolf in seinem Segment liegen. "Finde ich Dich hier, Du alter Sünder", sprach er, "ich habe Dich schon lange auf meiner Task-list !". Als Kenner der Scene analysierte er sofort, dass nach den Regeln der Boolschen Algebra die Großmutter nur im Kernel des Wolfes sein konnte. Er nahm sein Capture-Tool, teilte den Bauch des Wolfes mit einigen Cuts in mehrere Sektoren und machte, welch' Freude, die Grossmutter und Rotkäppchen wieder zu selbstständigen Modulen. Als Fillpattern für den leeren Bauch nahmen sie viele Kilobyte Dry-

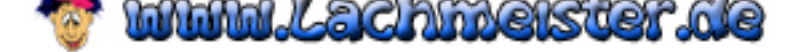

Stones und beendeten die Operation mit einem Close. Als der Wolf [erwachte, verursachte ihm sein dermaßen aufgeblähter Hauptspeicher](http://www.lachmeister.de/)  solche Protection Faults, dass er an einer Storage Violation jämmerlich zugrunde ging.

Da waren alle vergnügt. Das Pflege-Programm aktivierte die Grossmutter.

Rotkäppchen aber dachte: 'Du willst dein Lebtag nie wieder einen Goto machen, sondern nur noch strukturierte Wege gehen, wie dir's die Mutter geboten hat.'